# WYKORZYSTANIE OPROGRAMOWANIA FLIGHTLAB I FLUENT W PROJEKTOWANIU WIRNIKA NOŚNEGO ŚMIGŁOWCA

dr inż. **Przemysław BIBIK** Politechnika Warszawska mgr inż. **Tadeusz CZECHYRA** Instytut Lotnictwa prof. dr hab. inż. **Janusz NARKIEWICZ** Politechnika Warszawska dr **Wieńczysław STALEWSKI** Instytut Lotnictwa

*W pracy omówiono sposób wykorzystania oprogramowania FLIGHTLAB i FLUENT w procesie projektowania, modernizacji i optymalizacji wirnika nośnego śmigłowca. Oba programy są stosowane w praktyce. Oprogramowanie FLUENT służy do rozwiązywania zagadnień z dziedziny obliczeniowej mechaniki płynów. Oprogramowanie FLIGHTLAB powstało dla symulacji różnorodnych zagadnień aeromechaniki wiropłatów. Z punktu widzenia projektowania i optymalizacji wirników śmigłowców oba programy wzajemnie się uzupełniają. Praca zawiera opis podstawowych cech obu programów obliczeniowych oraz metodykę ich współpracy w procesie projektowania wirnika śmigłowca.*

#### **1. WPROWADZENIE**

Podstawowym narzędziem stosowanym w projektowaniu, modernizacji i optymalizacji elementów konstrukcji lotniczych jest obecnie modelowanie komputerowe najistotniejszych zjawisk wpływających na ich działanie. W zakresie projektowania wirników nośnych śmigłowców istotne jest modelowanie obciążeń masowych, aerodynamicznych i sprężystych działających na łopaty w wymiarujących je stanach lotu śmigłowca. Ze względu na złożoność zjawisk aerodynamicznych występujących w opływie wirnika śmigłowca, dla zapewnienia wykonania obliczeń w rozsądnym czasie, w konkretnych zagadnieniach stosowane są wyspecjalizowane modele obliczeniowe o różnym stopniu złożoności.

Prace dotyczące projektowania aerodynamicznego wirnika śmigłowca dotyczą zarówno projektowania profili łopat, jak również projektowania kształtu łopaty jako bryły trójwymiarowej. Dobierane są rozkłady profili, obrys łopaty, skręcenie geometryczne i kształt końcówki. Do obliczeń aerodynamicznych można wykorzystać program FLUENT, który obecnie jest powszechnie uznawanym standardem przemysłowym w zakresie CFD. W pracach projektowych i optymalizacyjnych symulacja działania wirnika nośnego śmigłowca nie jest w tym oprogramowaniu efektywna, wymaga bowiem ogromnych mocy obliczeniowych. Standardowe oprogramowanie nie zawiera możliwości modelowania zjawisk dynamiki i aeroelastyczności łopat wirnika, a także mechaniki lotu śmigłowca.

W zagadnieniach aeromechaniki śmigłowców oprogramowaniem powszechnie stosowanym jest FLIGTLAB. Program ten pozwala zarówno na pełną symulację lotu śmigłowca, wyznaczenie osiągów śmigłowca i obciążeń poszczególnych elementów jego konstrukcji. W programie FLIGHTLAB modele obciążeń aerodynamicznych są jednak uproszczone.

Z punktu widzenia symulacji lotu wiropłata oraz projektowania i optymalizacji konstrukcji wiropłatowych programy FLUENT i FLIGHTLAB swoimi możliwościami obliczeniowymi nawzajem się uzupełniają. Stwierdzono zatem naturalną potrzebę określenia możliwości współpracy obu tych programów. Celem takiej współpracy byłoby uzyskanie wydajnego i bardziej wiarygodnego narzędzia wspomagającego proces projektowania i optymalizacji wiropłatów i ich elementów, w szczególności wirników nośnych śmigłowców.

#### **2. PROGRAM FLIGHTLAB**

FLIGHTLAB to rozbudowany pakiet oprogramowania przeznaczony do modelowania i symulacji lotu wiropłatów. Program charakteryzuje się:

- możliwością łatwego dostosowania do konfiguracji badanego obiektu i wyboru metody jego analizy,
- dużą elastycznością budowy modeli,
- hierarchicznością modelowania,
- wysoką efektywnością obliczeniową.

Program pozwala modelować większość najistotniejszych zjawisk występujących w locie śmigłowca, między innymi te, które przykładowo pokazano na rysunku 1. Zjawiska te modelowane są zazwyczaj w oparciu o uproszczone lub bazujące na danych empirycznych modele obliczeniowe obciążeń aerodynamicznych.

Program FLIGHTLAB pozwala na zbudowanie modelu dowolnego wiropłata. Wykorzystując dostępne w programie opcje można budować modele o różnym stopniu szczegółowości, co pozwala dostosować model obiektu do zakresu prowadzonych badań. Po opracowaniu modelu możliwe jest przeprowadzenie różnorodnych analiz, w tym:

- stanu lotu ustalonego,
- warunków równowagi,
- liniowej i nieliniowej odpowiedzi układu na zadane wymuszenia,
- osiągów,
- stateczności i sterowności.

Wszystkie obliczenia można przeprowadzać dla dowolnych parametrów otoczenia, m.in. przez stosowanie różnych modeli atmosfery.

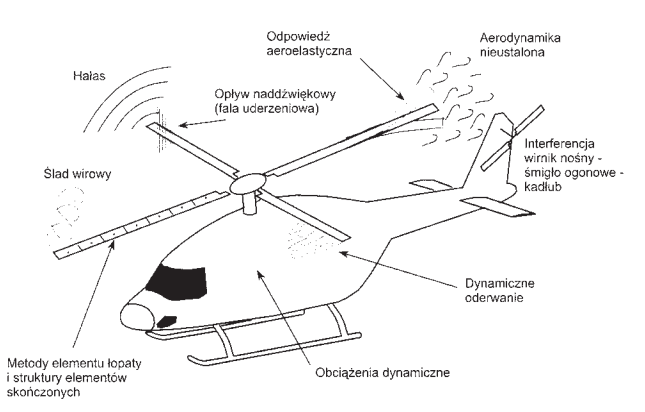

*Rys. 1. Zjawiska występujące w locie śmigłowca modelowane w programie FLIGHTLAB*

Z punktu widzenia współpracy z programem FLUENT, najistotniejszymi cechami programu FLIGHTLAB są możliwości wyznaczania obciążeń jakie w locie śmigłowca działają na poszczególne jego elementy składowe: wirnik nośny, śmigło ogonowe, kadłub, usterzenie. Cenna jest także możliwość oszacowania mocy niezbędnej do napędu wszystkich układów śmigłowca.

| File<br>Model                                                                                                    |                                                    |                                          | Help |
|----------------------------------------------------------------------------------------------------|----------------------------------------------------|------------------------------------------|------|
| □ Rotorcraft Model<br>□ Solution Parameters                                                                                                    | Articulated                                        |                                          | o e  |
| □ Environment<br>-◇ Rotor1<br>- Blade Element<br>- C Blade Structure<br>$\mathbf{r} \boxdot$ Articulated<br>Ĥ.<br>- B Blade property<br>◇ Airloads<br>◇ Induced Velacity<br>← Rotor Interference<br>- C Rotor2<br>-◇ Wing<br>A<br>□ Airframe<br>□ External Body<br>← Propulsion<br><b>D</b> Flight Control |                                                    | Blade model 0: Rigid blade               |      |
|                                                                                                    | Blade structural grid option 0: Equal annulus area |                                          |      |
|                                                                                                    |                                                    | Lead-lag model _ 0: No lead-lag dynamics |      |
|                                                                                                    | Lead-lag damper model 0: Linear lag damper         |                                          |      |
|                                                                                                    | Number of structural segments                      |                                          |      |
|                                                                                                    | <b>Torque offset</b>                               | 0.0 ft                                   |      |
|                                                                                                    | Rotor precone                                      | $0.0$ deg                                |      |
|                                                                                                    | Precone offset                                     | 10.0 ft                                  |      |
|                                                                                                    | Flap hinge offset                                  | 1.25 ft                                  |      |
|                                                                                                    | Feathering hinge offset                            | 1.25 代                                   |      |
|                                                                                                    | Effective delta-3 angle                            | 0 deg                                    |      |
|                                                                                                    | Flap hinge spring stiffness                        | 0 ft-Ibt/rad                             |      |
|                                                                                                    | Flap hinge damping coefficient                     | 0 ft-lbf-sec/rad                         |      |
|                                                                                                    | Rap spring undeformed angle                        | 0 deg                                    |      |
|                                                                                                    | Lead-lay hange offset                              | 顶内                                       |      |
|                                                                                                    | Lag damper spring stiffness                        | 0 ft-bt/rad                              |      |
|                                                                                                    | Lag damper damping coefficient                     | 20000 0 ft-lbf-sec/rad                   |      |
|                                                                                                    | Lag spring undeformed angle                        | 0.0 deg                                  |      |
|                                                                                                    | Est mirrourd damner reage                          | ing Art                                  |      |
|                                                                                                    | 2nd schoant damper ande                            | tio su                                   |      |
|                                                                                                    | 3rd inhouri dramoer angle                          | 31.88                                    |      |
|                                                                                                    | 1st inboard dauger and                             | ---- 4                                   |      |
|                                                                                                    | 2nd inheard danger ann                             | ist                                      |      |
|                                                                                                    | 3rd adverti damper anni                            | 1989                                     |      |
|                                                                                                    | (s) sultigant damaer ande                          | Tamba)                                   |      |
|                                                                                                    | Zed cathrised deciper acide                        | 72                                       |      |
|                                                                                                    | 1st outboard daguer and                            | intri e                                  |      |
|                                                                                                    | 2nd eutboard damper and                            | राज्य इ                                  |      |

*Rys. 2. Okno robocze edytora modeli FLME*

W ramach pakietu FLIGHTLAB wykorzystywany jest edytor modeli FLME. Okno robocze tego edytora pokazano na rysunku 2. Edytor FLME pozwala m.in. na:

- budowę hierarchicznej struktury modelu i jej graficzne przedstawienie,
- wybór elementów modelu spośród wielu dostępnych opcji,
- wprowadzanie danych w postaci plików.

Zastosowanie oprogramowania FLIGHTLAB w procesie projektowania nowego statku powietrznego umożliwia skrócenie czasu projektowania. Hierarchiczny sposób modelowania oraz dostępne w programie opcje modelowania pozwalają w krótkim czasie stworzyć i przebadać wiele różnych modeli projektowanego statku powietrznego możliwych do opracowania na różnych etapach zaawansowania projektu.

### **3. PROGRAM FLUENT**

Oprogramowanie FLUENT ® [1] to komercyjny program umożliwiający modelowanie przepływów wykorzystujący rozwiązanie równań Naviera-Stokesa metodą objętości skończonych. Równania opływu rozwiązywane są w założonym obszarze modelowanym za pomocą siatki obliczeniowej, w ogólnym przypadku niestrukturalnej (rys. 3). Rozwiązywane równania opływu opisują zasady zachowania (masy, pędu, energii, itp.) na poziomie dostatecznie małych, elementarnych komórek siatki.

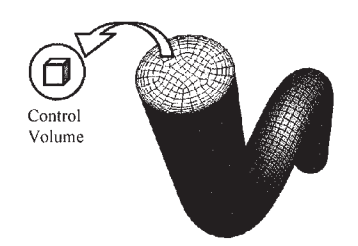

*Rys. 3. Modelowanie obszaru przepływu w programie FLUENT*

W programie zawarto bogaty zestaw dostępnych modeli obliczeniowych. Z punktu widzenia zastosowana w dziedzinie aerodynamiki wiropłatów, najważniejsze możliwości oprogramowania FLUENT to:

- modelowanie opływów dwu- i trójwymiarowych,
- modelowanie opływów niestacjonarnych, w szczególności ze zmiennym w czasie obszarem opływu (np. opływ wirnika nośnego w locie poziomym śmigłowca),
- modelowanie przepływów lepkich, turbulentnych, z dużą liczbą dostępnych modeli turbulencji,
- modelowanie opływu z oderwaniem powierzchni nośnych przy dużych kątach natarcia,
- modelowanie opływów transonicznych, z występowaniem fal uderzeniowych,
- obliczenia globalnych i lokalnych współczynników obciążeń aerodynamicznych.

W technice śmigłowcowej, w trybie obliczeń opływu dwuwymiarowego program FLUENT wykorzystywany jest najczęściej do analizy własności aerodynamicznych profili stosowanych na łopatach wirnika nośnego lub śmigła ogonowego. Na rysunku 4 pokazano przykładowy rozkład lokalnej liczby Macha wokół profilu śmigłowcowego ILH410-S.

Wyniki te uzyskano dla dużej liczby Macha przepływu niezaburzonego i małego kąta natarcia, stąd też, na górnej i dolnej powierzchni profilu, można zaobserwować fale uderzeniowe. Na rysunku 5 pokazano globalne charakterystyki aerodynamiczne profilu ILH410-S wyznaczone programem FLUENT. Charakterystyki te mogą być wykorzystane przez program FLIGHTLAB do symulacji opływu łopat wirnika w oparciu o metodę elementu łopaty.

W zakresie obliczeń trójwymiarowych, program FLUENT można wykorzystać do symulacji opływu kadłuba śmigłowca. Przykład takich obliczeń pokazano na rysunku 6. W tym przypadku wirnik i śmigło ogonowe były modelowane jako powierzchnia skoku ciśnienia (model FAN). Globalne współczynniki aerodynamiczne sił i momentów obliczone dla opływu izolowanego kadłuba mogą być wykorzystane jako dane wejściowe dla programu FLIGHTLAB.

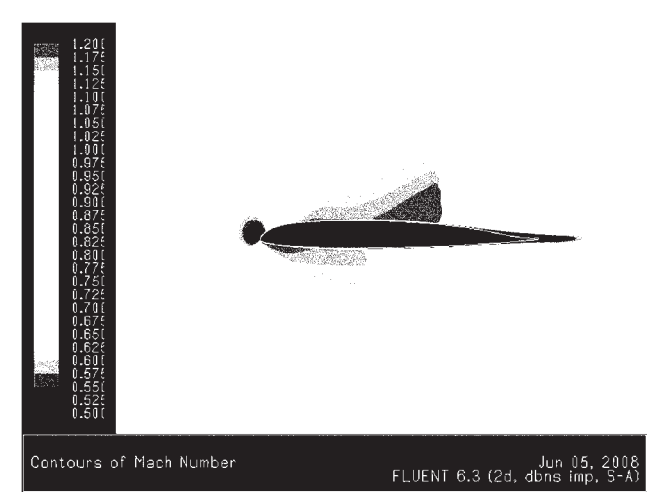

*Rys. 4. Ilustracja wyników obliczeń programem FLUENT transonicznego opływu profilu śmigłowcowego ILH410-S, rozkłady lokalnej liczby Macha wokół profilu*

Znacznie bardziej zaawansowanym modelem wirnika w stosunku do modelu FAN dostępnym w programie FLUENT jest Virtual Blade Model (VBM), w którym wirnik reprezentowany jest przez komórki siatki tworzące dysk wirnika, tak jak to pokazano na rysunku 7. Efekt przyrostu pędu powietrza przepływającego przez wirnik uzyskiwany jest przez zadanie źródeł pędu w komórkach dysku. Wartość wydatku źródeł pędu wyznaczana jest na podstawie metody elementu łopaty, wykorzystując stabelaryzowane dwuwymiarowe charakterystyki aerodynamiczne profili łopaty. Na rysunku 8 i rys.9 pokazano przykładowe wyniki obliczeń opływu wirnika nośnego śmigłowca za pomocą programu FLUENT z modułem VBM.

Modelem VBM można dość efektywnie modelować opływ wirnika: możliwe jest analizowanie oddziaływania strug powietrza spływających z wirnika na inne elementy śmigłowca takie jak kadłub lub usterzenie. Jednocześnie model VBM umożliwia przeprowadzenie analizy przepływu powietrza na dysku wirnika. Przypływ ten opisany jest rozkładami takich parametrów jak: indukowany kąt natarcia, lokalne wartości współczynników aerodynamicznych profili przekrojów łopat, lokalne liczby Macha. Analiza tych parametrów jest istotna w procesie projektowania wirnika, pozwala bowiem dokonywać oceny poprawności doboru profili zastosowanych do budowy łopat, doboru rozkładu cięciw czy też skręcenia geometrycznego łopat. Moduł VBM może pracować w dwóch trybach określania ruchu łopat:

- obliczenia dla zadanych wartości skoku ogólnego oraz składowych skoku okresowego łopaty,
- obliczenia dla zadanych wartości osiowej składowej siły ciągu oraz momentów: pochylającego i przechylającego; w tym przypadku wyznaczane są niewiadome wartości skoku ogólnego i okresowego łopat, dobrane tak, aby uzyskać zadane wartości sił i momentów działających na wirnik.

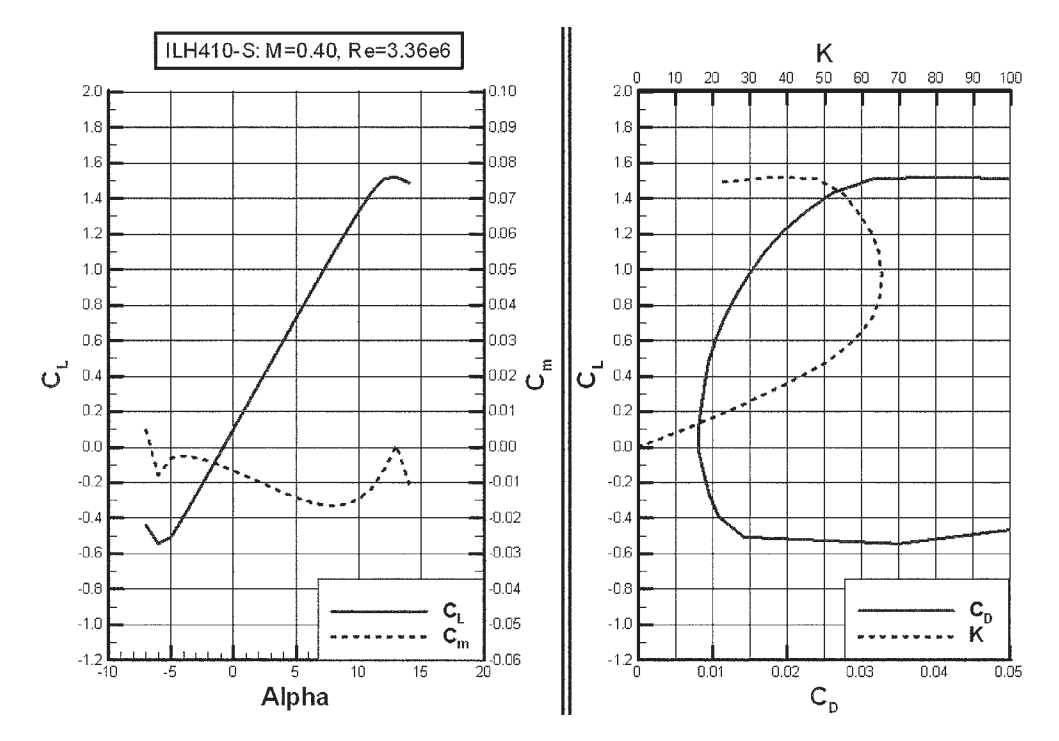

*Rys. 5. Globalne charakterystyki aerodynamiczne profilu ILH410-S. Przebiegi globalnych współczynników aerodynamicznych: siły nośnej (CL), oporu (CD), momentu pochylającego (Cm) i doskonałości aerodynamicznej (K)*

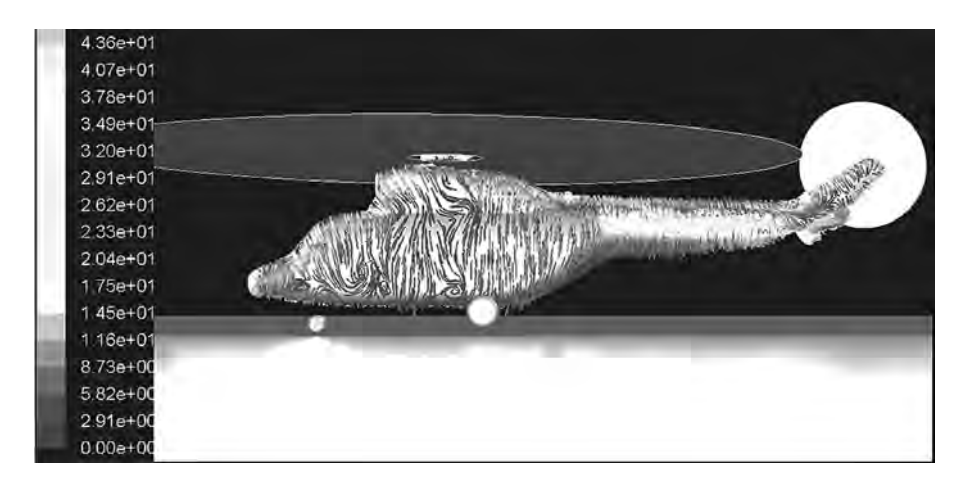

*Rys. 7. Strefa komórek siatki modelująca wirnik nośny w modelu Virtual Blade Model*

*Rys. 6. Modelowanie opływu kadłuba śmigłowca za pomocą programu FLUENT. Układ linii prądu na kadłubie śmigłowca w zawisie. Wirnik nośny i śmigło ogonowe modelowano opcją FAN*

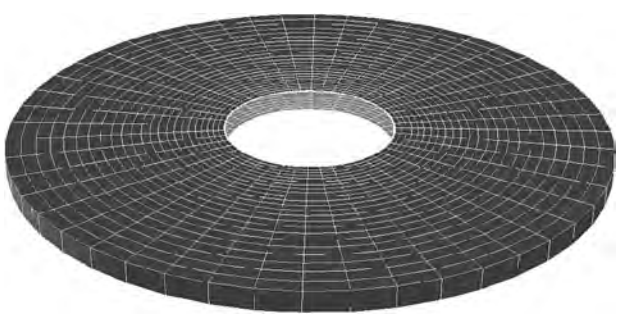

W obu powyższych trybach obliczeń kąty wahań łopaty w funkcji azymutu traktowane są jako dane wejściowe.

Najbardziej zaawansowane modelowanie opływu wirnika nośnego w programie FLUENT realizowane jest przez odwzorowanie rzeczywistego kształtu łopat i wygenerowanie wokół odpowiedniej przestrzennej siatki obliczeniowej. W trakcie symulacji siatka taka obraca się i odkształca zgodnie z zadanym ruchem łopat. Przykład takiej siatki dla wirnika pięciołopatowego pokazano na rysunku 10.

Dla symulacji opływu wirnika, w Zakładzie Aerodynamiki Instytutu Lotnictwa został opracowany specjalny, dodatkowy moduł (UDF) programu FLUENT o nazwie Virtual Rotor. Moduł ten pozwala odpowiednio sterować ruchem i odkształceniami siatek obliczeniowych oraz monitorować chwilowe obciążenia łopat w trakcie obliczeń. W ramach modułu Virtual Rotor zakłada się, że łopaty mogą wykonywać ruch będący złożeniem:

- ruchu obrotowego wokół osi obrotu wirnika,
- okresowego ruchu obrotowego wokół przegubu poziomego (wahania łopaty),
- okresowego ruchu obrotowego wokół osi przekręceń (zmiany skoku łopaty).

Parametry definiujące ten ruch są zakładane jako dane wejściowe. Konieczne jest wykonanie obliczeń dla co najmniej kilku obrotów wirnika, aby uzyskać ustaloną okresowość badanych zjawisk. Jako wyniki obliczeń otrzymuje się zmienne w czasie przebiegi lokalnych i globalnych współczynników aerodynamicznych. Na rysunku 11 pokazano chwilowy rozkład ciśnienia na łopatach wirnika pięciołopatowego w locie do przodu. Zarówno duży rozmiar siatki obliczeniowej, jak również konieczność wykonania obliczeń dla dużej liczby elementarnych kroków czasowych, powodują, że tego typu, w pełni trójwymiarowe obliczenia opływu wirnika, wymagają bardzo dużych mocy obliczeniowych.

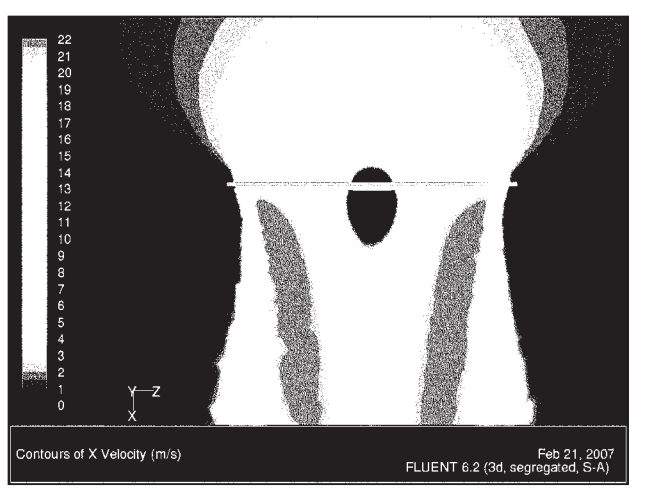

*Rys. 8. Rozkład prędkości indukowanej wokół wirnika nośnego w zawisie.Wyniki obliczeń programu FLUENT z modułem VBM*

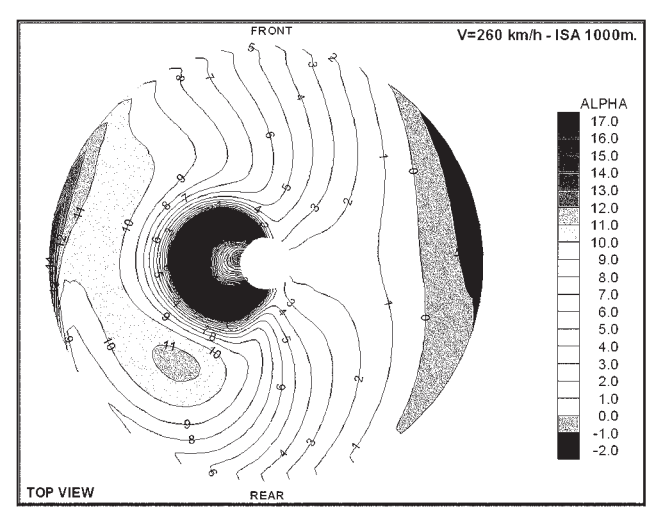

*Rys. 9. Rozkład indukowanego kąta natarcia na dysku wirnika nośnego w locie do przodu. Wyniki obliczeń programu FLUENT z modułem VBM*

*Rys. 10. Siatka obliczeniowa dla rzeczywistej symulacji opływu wirnika pięciołopatowego za pomocą programu FLUENT*

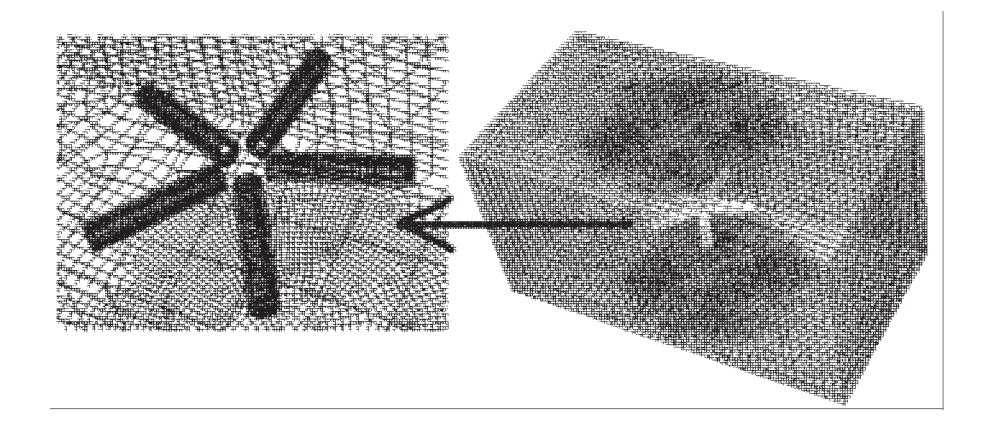

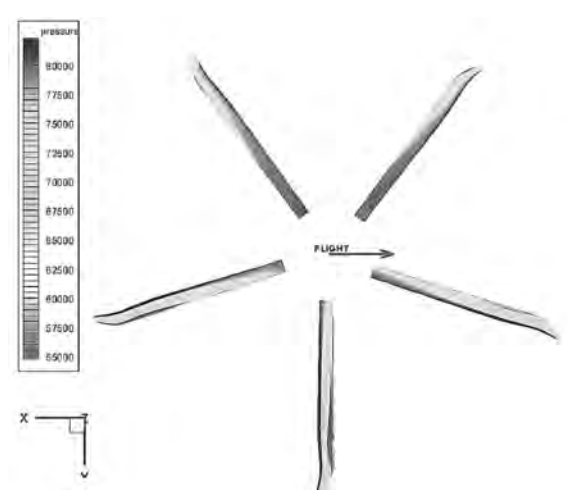

*Rys. 11. Wyniki rzeczywistej symulacji opływu wirnika pięciołopatowego za pomocą programu FLUENT. Rozkłady ciśnienia na łopatach wirnika w locie postępowym*

# **4. METODYKA SYMULACJI LOTU ŚMIGŁOWCA Z WYKORZYSTANIEM PROGRAMÓW FLIGHTLAB I FLUENT**

Dokonując oceny możliwości współpracy programów FLIGHTLAB i FLUENT stwierdzono, że najkorzystniejsze będzie wykorzystanie programu FLIGHTLAB do realizacji obliczeń związanych z analizą mechaniki lotu śmigłowca, zaś program FLUENT będzie wykorzystywany do obliczeń aerodynamicznych.

Ogólny schemat założonej współpracy obu programów przedstawiono na rysunku 12. Punktem wyjścia jest zdefiniowanie danych geometrycznych, kinematycznych i strukturalnych, a także określenie warunków lotu, których dotczyć ma symulacja. Następnie program FLUENT jest wykorzystany do przygotowania niezbędnych danych aerodynamicznych dla programu FLIGHTLAB. Takimi danymi są przede wszystkim charakterystyki aerodynamiczne elementów składowych badanego modelu śmigłowca, takie jak:

- dwuwymiarowe charakterystyki aerodynamiczne profili w wybranych przekrojach łopaty wirnika nośnego lub łopaty śmigła ogonowego; charakterystyki te mogą być zarówno stacjonarne jak i niestacjonarne,
- charakterystyki aerodynamiczne kadłuba,
- charakterystyki aerodynamiczne elementów usterzenia śmigłowca.

W kolejnym kroku, dane te są wczytywane do programu FLIGHLAB, gdzie stanowią bazę danych własności aerodynamicznych poszczególnych elementów śmigłowca.

Korzystając z tych danych w programie FLIGHTLAB można symulować ustalony lot dla zadanej prędkości i wysokości lotu, temperatury powietrza, prędkości obrotowej wirnika, ciężaru śmigłowca. W programie FLIGHTLAB można wyznaczyć m.in.:

- osiągi śmigłowca,
- obciążenia aerodynamiczne pojedynczych łopat, wypadkowe obciążenia wirnika oraz innych elementów śmigłowca,
- odkształcenia aeroelastyczne łopat,

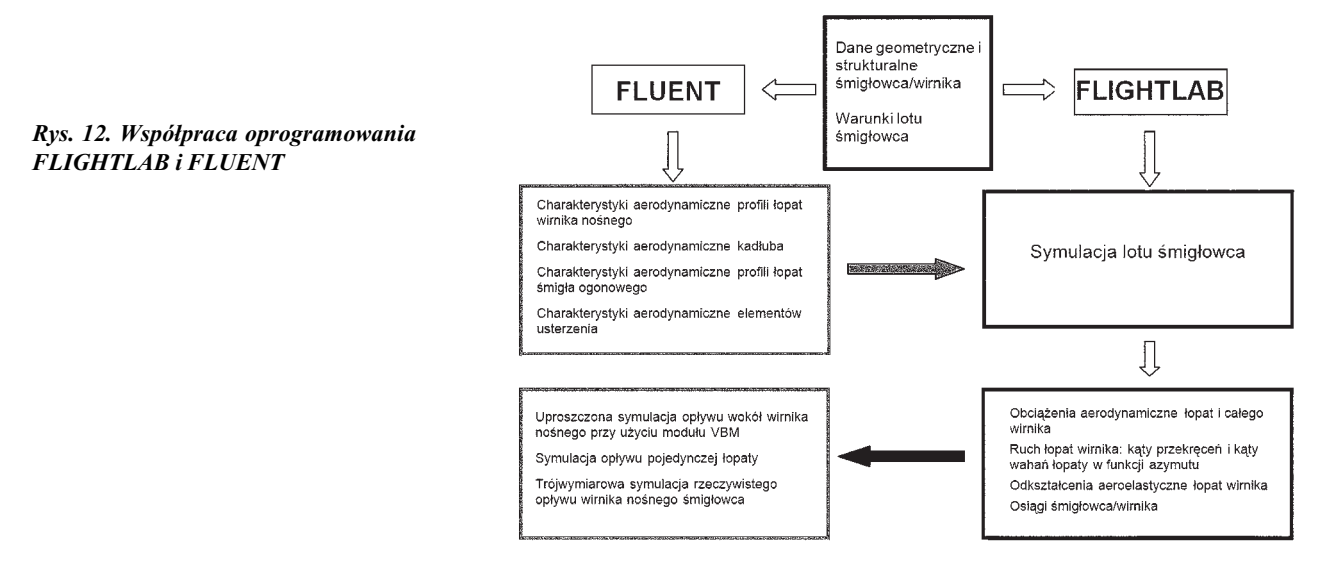

• ruch łopat opisany chwilowymi wartościami kątów skoku i wahań łopaty.

Część z tych wielkości może być wykorzystana jako dane w programie FLUENT w kolejnej iteracji obliczeń. Dotyczy to w szczególności takich wielkości jak:

- kąty pochylenia śmigłowca,
- zmiany w funkcji azymutu kątów skoku i kątów wahań łopaty,
- siły i momenty aerodynamiczne działające na wirnik.

Na podstawie tych danych, w programie FLUENT możliwe jest jednoznaczne sformułowanie zagadnienia opływu śmigłowca (lub izolowanego wirnika) w locie zrównoważonym. Dzięki temu obliczenia programem FLUENT mogą być realizowane dla warunków zbliżonych do tych, jakie występują w rzeczywistym locie śmigłowca. Przy tym do wyboru jest kilka opcji wykorzystania programu FLUENT do obliczeń trójwymiarowego opływu śmigłowca lub izolowanego wirnika nośnego:

- obliczenia uproszczonego modelu wirnika, zrealizowane w oparciu o moduł Virtual Blade Model,
- obliczenia opływu pojedynczej łopaty (lub samej jej końcówki) poruszającej się względem powietrza zgodnie z kinematyką wyznaczoną przez program FLIGHTLAB,
- niestacjonarne obliczenia opływu pracującego wirnika z modelowanym w pełni kształtem łopat, poruszających się ruchem wyznaczonym w programie FLIGHTLAB.

Po zakończeniu cyklu obliczeniowego zilustrowanego schematem na rysunku 12, uzyskuje się zbiór informacji na temat badanego układu (śmigłowca, izolowanego wirnika, itp.). Są to zarówno informacje obliczone w programie FLIGHLAB, dotyczące mechaniki i dynamiki lotu, aeroelastyczności, osiągów, jak też własności aerodynamiczne badanego obiektu uzyskane w programie FLUENT.

Wszystkie te informacje, umiejętnie wykorzystane, mogą istotnie zwiększyć efektywność procesu projektowania wirnika śmigłowca.

### **5. PRZYKŁAD WYKORZYSTANIA OPROGRAMOWANIA FLIGHTLAB I FLUENT W PROJEKTOWANIU WIRNIKA NOŚNEGO ŚMIGŁOWCA**

Poniżej omówiono przykład zastosowania opracowanej metodyki współpracy programów FLIGHTLAB i FLUENT. Metodykę tę wykorzystano w ramach projektu badawczego mającego na celu zaprojektowanie studialnego wirnika czterołopatowego z nowoczesnymi profilami śmigłowcowymi ILH4XX, opracowanymi w Zakładzie Aerodynamiki Instytutu Lotnictwa. Celem tych badań była symulacja opływu wirnika w przewidywanych warunkach rzeczywistego lotu śmigłowca. Wirnik badanego śmigłowca jest czterołopatowym wirnikiem przegubowym. Obraca się on przeciwnie do kierunku ruchu wskazówek zegara (patrząc od góry). Łopaty są zamocowane do wału wirnika przy pomocy trzech przegubów. W kolejności od osi wału w stronę łopaty są to przeguby wahań, odchyleń i przekręceń. Przegub wahań jest także przesunięty do przodu w kierunku obrotu wału. Z tego względu, a także ze względu na miejsce zamocowania popychacza, występuje sprzężenie kinematyczne wahań i przekręceń łopat. W przegubie pionowym umieszczone są hydrauliczne tłumiki odchyleń.

Danymi dla obliczeń były: kształt łopat wirnika (rys. 13), parametry masowe śmigłowca oraz zakładane warunki lotu.

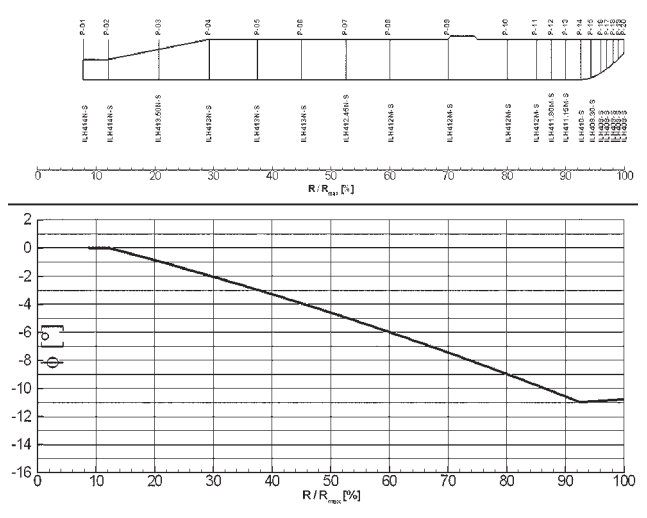

*Rys. 13. Geometria łopat zaprojektowanego studialnego wirnika*

W modelu opracowanym w środowisku FLIGHTLAB obciążenia aerodynamiczne łopat obliczane były metodą pasową dla zadanych statycznych charakterystyk aerodynamicznych profili i jednorodnego rozkładu prędkości indukowanej według modelu Glauerta (metoda quasi-stacjonarna). W obliczeniach założono, że łopaty wirnika są nieodkształcalne. Własności geometryczne i masowe łopat przyjęto na podstawie danych otrzymanych z Instytutu Lotnictwa w Warszawie.

W pierwszym etapie badań za pomocą programu FLUENT obliczono dwuwymiarowe charakterystyki aerodynamiczne profili, zastosowanych w budowie łopaty wirnika, na podstawie których opracowano bazę danych aerodynamicznych profili dla programu FLIGHTLAB.

W kolejnym etapie za pomocą programu FLIGHLAB obliczono warunki lotu ustalonego śmigłowca na wysokości 1000 m z prędkością 260 km/h, dla założonej masy śmigłowca 6400 kg. Wynikami symulacji były:

- wartości globalnych sił i momentów działających na wirnik,
- rozkłady obciążeń łopat,
- rozkłady lokalnych parametrów przepływu i obciążeń na dysku wirnika,
- kinematyka łopat wirnika: zmiany kąta przekręceń i kąta wahań łopaty w funkcji azymutu.

Na podstawie tych danych wykonano obliczenia opływu wirnika w programie FLUENT. Początkowo obliczenia wykonano dla modułu Virtual Blade Model. W tym zakresie wykonano dwie symulacje lotu:

- 1. Symulacja lotu wirnika, dla zadanych kątów przekręceń i wahań łopat wyznaczonych w programie FLIGHTLAB.
- 2. Symulacja lotu wirnika, dla zadanych: siły ciągu, momentu pochylającego i przechylającego wyznaczonych w programie FLIGHTLAB.

Na koniec zastosowano program FLUENT do trójwymiarowej symulacji opływu wirnika nośnego śmigłowca w locie do przodu. Ruch łopat zadano jako przebiegi kątów przekręceń i kątów wahań łopat obliczone w programie FLIGHTLAB.

W tabeli 1 porównano osiągi wirnika wyznaczone trzema metodami obliczeniowymi:

- program FLIGHTLAB,
- program FLUENT z modułem Virtual Blade Model (dwa tryby określania warunków pracy wirnika),
- program FLUENT w pełni trójwymiarowa, niestacjonarna symulacja opływu pracującego wirnika.

*Tab. 1. Wartości siły ciągu i momentu obrotowego wirnika obliczone różnymi metodami obliczeniowymi*

| Program                                                                                             | Siła ciągu<br>ΙN | <b>Moment obrotowy</b><br>[Nm] |
|----------------------------------------------------------------------------------------------------|------------------|--------------------------------|
| <b>FLIGHTLAB</b>                                                                                    | 60710,089        | -30819,494                     |
| <b>FLUENT + VBM</b><br>Zadany skok ogólny<br><i>i</i> cykliczny łopaty                              | 60182,973        | $-29660,258$                   |
| <b>FLUENT + VBM</b><br>Zadana siła ciągu<br><i>i</i> momenty: pochylający<br><i>i</i> przechylający | 60727,094        | -30568,936                     |
| FLUENT – symulacja 3D                                                                               | 58404,800        | $-31282,500$                   |

Z powyższej tabeli wynika, że porównywane metody obliczeniowe dają w miarę zgodne wyniki, w odniesieniu do globalnych obciążeń aerodynamicznych wirnika.

Na rysunku 14 przedstawiono porównanie wyznaczonych przez program FLIGHTLAB i FLUENT+VBM (dwa tryby określania warunków pracy wirnika) rozkłady indukowanego kąta natarcia w funkcji azymutu, dla wybranych promieni łopaty. Mimo zauważalnych różnic między wynikami uzyskanymi w programach FLIGHTLAB i FLUENT, występuje zbieżność jakościowa tych wyników. Na rysunkach 15÷16 przedstawiono chwilowe rozkłady ciśnienia na łopatach wirnika otrzymane programem FLUENT niestacjonarnego opływu 3D postępowego lotu izolowanego wirnika nośnego.

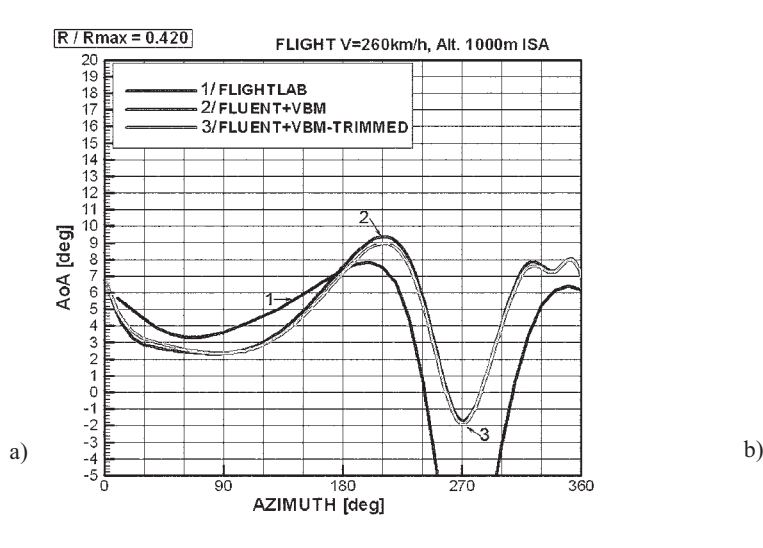

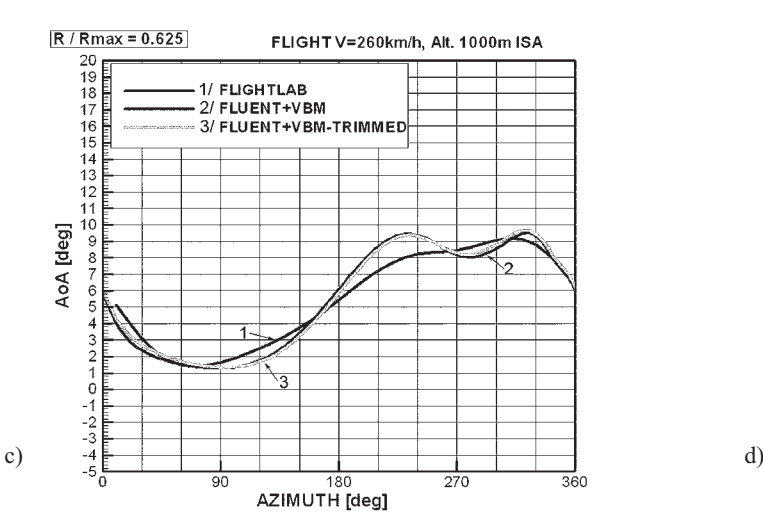

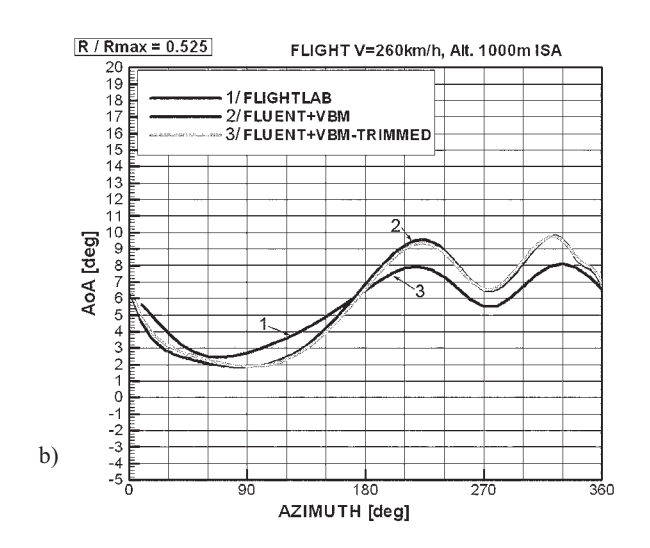

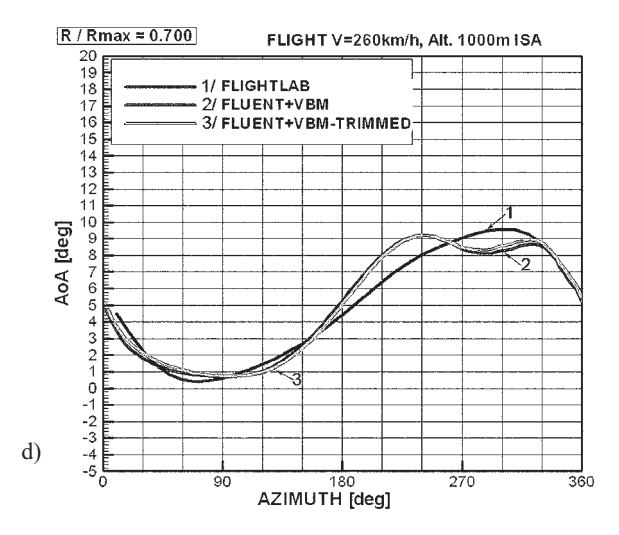

WYKORZYSTANIE OPROGRAMOWANIA FLIGHTLAB I FLUENT ... 143

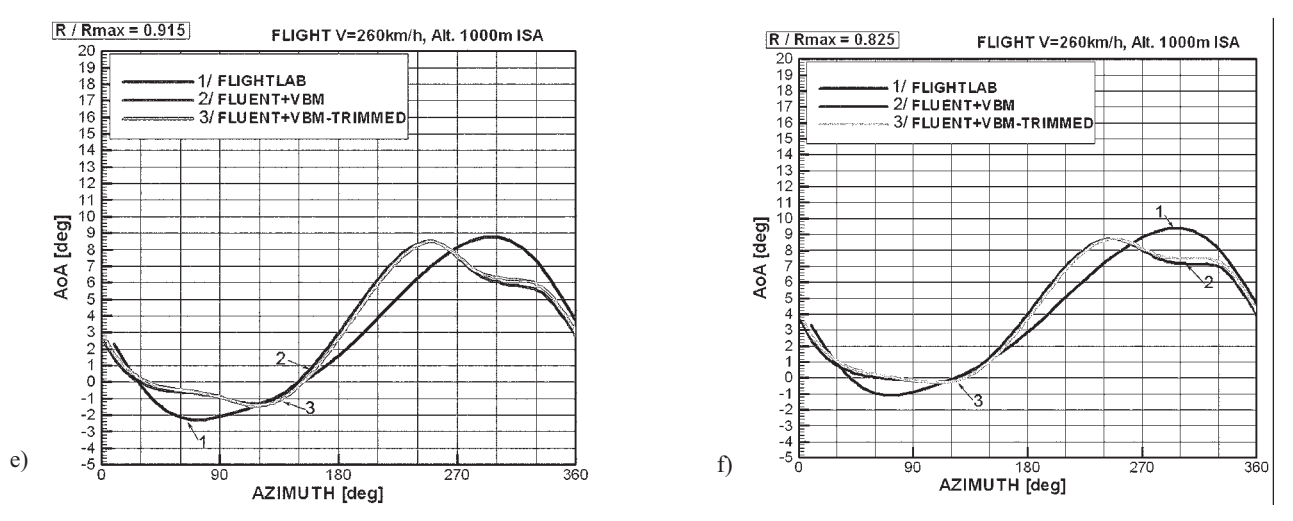

*Rys. 14. Rozkłady indukowanego kąta natarcia (AoA) w funkcji azymutu, dla wybranych promieni łopaty. Porównanie wyników programu FLIGHLAB oraz programu FLUENT+VBM dla dwóch trybów określania warunków pracy wirnika*

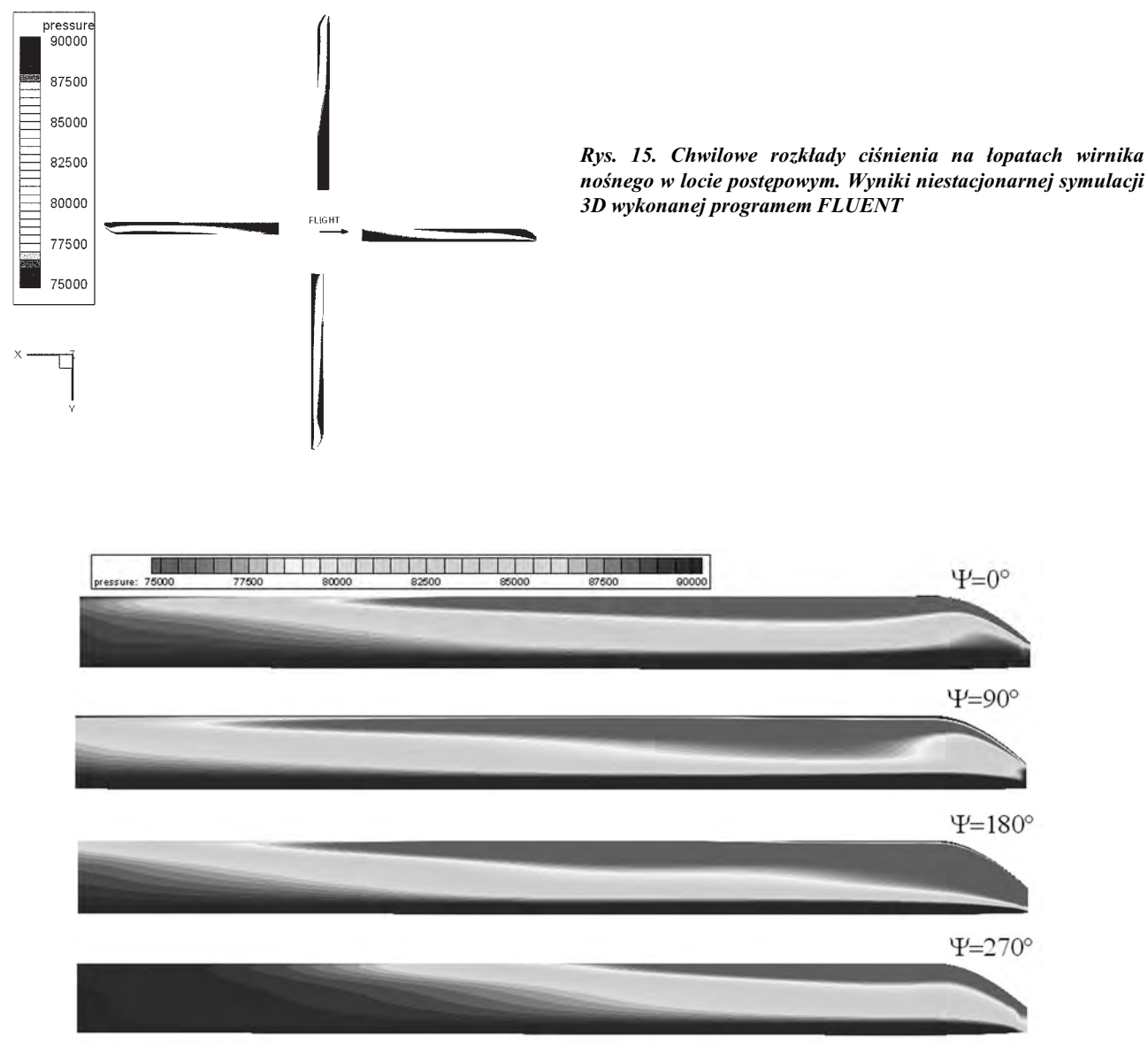

*Rys. 16. Rozkłady ciśnienia na łopacie wirnika nośnego w locie postępowym, dla wybranych azymutów łopaty Y=0°,90°,180°,270°.Wyniki niestacjonarnej symulacji 3D wykonanej za pomocą programu FLUENT*

#### **6. PODSUMOWANIE**

Opracowano metodykę symulacji lotu śmigłowca wykorzystująca połączenie dwóch komercyjnych programów: FLIGHTLAB i FLUENT. W ramach tej metodyki w programie FLUENT modelowane są zjawiska aerodynamiczne występujące w opływie wiropłata. Program FLIGHTLAB, poprzez symulację rzeczywistego lotu śmigłowca, dostarcza informacji z zakresu mechaniki i dynamiki lotu, obciążeń układów sterowania, analizy ruchu łopat.

W opracowanej metodyce połączono programy w tym sensie, że wyniki obliczeń jednego z nich są dla drugiego niezbędnymi danymi wejściowymi. Ustalono możliwości współpracy i ustalono format wymiany danych pomiędzy programami FLIGHTLAB i FLUENT.

Wyniki obliczeń testowych wykazują spójność wyników uzyskiwanych w obu programach. Współpracujące ze sobą programy FLIGHTLAB i FLUENT mogą stanowić cenne narzędzie badawcze wspomagające projektowanie wirnika nośnego śmigłowca.

*Praca naukowa finansowana ze środków na naukę w latach 2005-2008 jako projekt badawczy Nr 4 T12D 037 29*

#### P. Bibik, T. Czechyra, J. Narkiewicz, W. Stalewski

## APPLICATION OF FLIGHTLAB AND FLUENT CODES IN DESIGN PROCESS OF HELICOPTER MAIN ROTOR

# Summary

Two commercial codes: FLUENT and FLIGHTLAB, have been presented from the point of view of their possible applications and cooperation on main rotor design process. FLUENT is a popular commercial CFD package using the finite volume method to solve Navier Stokes equations. Especially FLUENT may be applied to wide spectrum of problems concerning rotorcraft aerodynamics. FLIGHTLAB is a flight vehicle modelling and analysis tool that allows users to interactively produce models from a components library by arbitrarily selecting the components, interconnecting them into a custom architecture, and assigning aircraft specific data to the parameters of these components. From the point of view of main rotor design and optimisation, the both codes complement each other. The paper contains overviews of FLUENT and FLIGHTLAB codes and worked out methodology of their cooperation on design process of rotorcraft main rotor.

### П. Бибик, Т. Чэхыра, Я. Наркевичь, В. Сталевски

### ИСПОЛЬЗОВАНИЕ ПРОГРАММ FLIGHTLAB И FLUENT В ПРОЕКТИРОВАНИИ НЕСУЩЕГО ВИНТА ВЕРТОЛЁТА

### Резюме

В статье описывается способ использования программ FLIGHTLAB I FLUENT в ходе проектирования, модернизации и оптимализации несущего винта. Обе программы используются практически. Программное обеспечение FLUENT предназначено для решения вопросов из области вычислительной гидромеханики. Программное обеспечение FLIGHTLAB было создано для симуляции разных проблем аэродинамики винтокрылов. С точки зрения проектирования и оптимализации несущих винтов вертолётов, обе программы взаимно дополняются. Статья содержит описание основных свойств обеих вычислительных программ и методику их содействия в ходе проектирования винта вертолёта.

#### **BIBLIOGRAFIA**

- [1] *FLUENT 6.1 User's Guide.* Fluent Inc. February 2003.
- [2] *FLIGHTLAB user manual.*